# **Über Ausreißertests**

Ernst-Moritz-Arndt-Universität Greifswald, Institut für Biometrie und Med. Informatik Walther-Rathenau-Straße 48 Wilhelm-Stahl-Allee 2 bjaeger@biometrie.unigreifswald.de

Bernd Paul Jäger Paul Eberhard Rudolph Ehemals: Leibnizinstitut für Nutztierbiologie, Forschungsbereich Genetik und Biometrie 17487 Greifswald 18196 Dummerstorf pe.rudolph@kabelmail.de

#### **Zusammenfassung**

Mittels Simulation 'verschmutzter' Normalverteilungen mit einem SAS-Programm wird die Power einiger Ausreißertests (Boxplotmethode aus SAS, Maximummethode, MAD-Methode, variierte Boxplotmethode, Peirce-, David-Hartley-Pearson- und Dean/Dixon-Methode) ermittelt. Daraus werden Anwendungsempfehlungen für diese Tests abgeleitet.

**Schlüsselwörter:** Ausreißertest, Power, Simulation

# **1 Einleitung**

Der Problemfall Ausreißer ist allen Anwendern intuitiv bekannt. Man versteht unter einem Ausreißer in der Statistik meist einen Messwert, der mit den übrigen erhobenen Werten nicht konsistent ist, sei es, dass er wesentlich größer oder kleiner als die übrigen ist.

Man möchte einerseits solche Werte als Messfehler betrachten. Andererseits weiß man, dass es Verteilungen gibt, zu denen besonders große oder kleine, allerdings selten auftretende Werte gehören (sogenannte heavy tailed distributions, Verteilungen mit relativ großen Wahrscheinlichkeitsanteilen am Rande ihres Definitionsbereichs). Natürlich kann sich in der Realität auch der "besondere Fall" hinter einem solchen ungewöhnlichen Messwert verbergen, von dem man sich ohne Informationsverlust nicht trennen sollte.

Ausreißer sind nicht nur ein Makel für den Experimentator, sie beeinflussen in besonderer Weise auch aus der Stichprobe berechnete Parameter, zum Beispiel die Momente. Und je höher die Momente sind, umso größer ist der Einfluss eines Ausreißers. Beim ersten Moment, dem Mittelwert, gehen die Werte einschließlich des Ausreißers linear ein. Aber schon beim zweiten Moment, der Varianz, gehen diese quadratisch ein.

Die statistischen Entscheidungen werden ebenso von Ausreißern beeinflusst, lediglich die parameterfreien Verfahren sind ihnen gegenüber weitestgehend robust. Bei diesen auf Rangwerten beruhenden Entscheidungsverfahren geht ein Ausreißer genau wie ein

großer oder kleiner Messwert  $x_{(n)}$  oder  $x_{(1)}$  als Rangwert n oder 1 in die Analyse ein, je nachdem, ob er am oberen oder unteren Ende positioniert ist.

Ein weiteres Problem besteht darin, dass man ohne Kenntnis der unterliegenden Verteilung keine Ausreißertests durchführen kann. Der einzige parameterfreie Ausreißertest, der Test von WALSH (1958, 1973), soll nur erwähnt werden. Er funktioniert allerdings erst bei sehr großen Stichprobenumfängen, die man für die meisten Entscheidungen in der Praxis nicht zur Verfügung hat.

# **2 Die einzelnen Methoden**

Abgesehen vom WALSH-Test beruhen alle besprochenen Ausreißertests allein auf der Normalverteilung. Zahlreiche Methoden sind ersonnen worden, um das Ausreißerproblem in den Griff zu bekommen, von denen die bekanntesten kurz erläutert werden sollen. In einem weiteren Abschnitt werden alle besprochenen Methoden einem Simulationsexperiment unterworfen und geprüft und bewertet, wie sie die Fehler 1. und 2. Art einhalten. Ein Ranking der Testverfahren ist möglich.

Der Einfachheit halber werden wir nur über Grundgesamtheiten mit Standardnormalverteilungen sprechen, bei denen die Elemente der Stichprobe bereits der Größe nach geordnet sind. Ansonsten muss eine Standardnormierung durchgeführt und die transformierte Stichprobe geordnet werden. Dann ist  $x_1$  immer der kleinste und  $x_n$  immer der größte Messwert und man muss nicht zwischen Messwert  $x_i$  und i-tem Messwert  $x_{(i)}$  der sortierten Reihe unterscheiden.

# **2.1 Boxplot-Methode**

Bei der Boxplot-Methode geht die Breite der Box ein, die  $O_3 - O_1$  Differenz des oberen und unteren Quartils (auch Interquartilabstand genannt). Vom unteren Quartil wird die 1.5-fache Boxbreite subtrahiert, zum oberen Quartil entsprechend addiert. Alle außerhalb dieses Bereichs liegenden Messwerte sind potentielle Ausreißer.

Die Boxbreite  $Q_3 - Q_1$  ist ein parameterfreies Streuungsmaß. Die Boxplot-Methode ist damit einer "parameterfreien 20-Regel" vergleichbar, denn wenn der Median mittig zwischen  $Q_1$  und  $Q_3$  liegt sind die Grenzen des Intervalls I gerade zweimal die "Streuung  $Q_3 - Q_1$ " vom Median entfernt. Man bezeichnet alle Punkte außerhalb des Intervalls

 $I = [Q_1 - 1.5 \cdot (Q_3 - Q_1); Q_3 + 1.5 \cdot (Q_3 - Q_1)]$ 

als ausreißerverdächtig. In der SAS-Prozedur BOXPLOT werden genau nach dieser Methode die Ausreißerverdächtigen eingezeichnet. Mit der Programmzeile

plot x\*gruppe/boxstyle = schematic IDSYMBOL=circle;

beispielsweise werden die verdächtigen Punkte mit einem Kreissymbol gekennzeichnet. Die Methode stammt wahrscheinlich von BORIS IGLEWICZ und SHARMILA BANERJEE (2001).

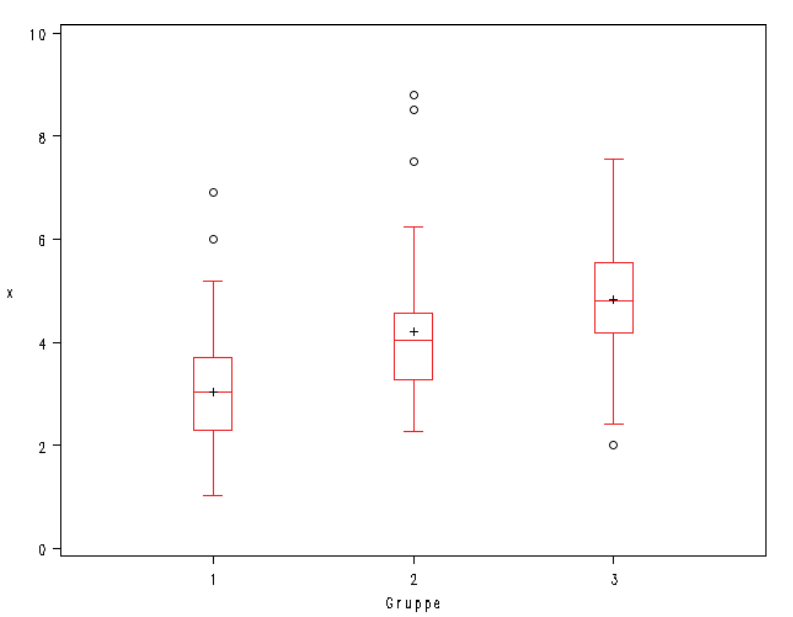

**Abbildung 1:** Grafikprozedur BOXPLOT markiert ausreißerverdächtige Punkte

FRIGGE, HOAGLIN und IGLEWICZ (1989) behaupten, dass man mit dieser Regelung mit Wahrscheinlichkeit  $0.05 \le p \le 0.1$  einen oder mehrere Ausreißer in einer Stichprobe findet, eine recht vage Aussage. Vergleicht man diese mit den Simulationsergebnissen, muss man den Anteil von Stichproben mit ausreißerverdächtigen Werten bei Normalverteilungen bereits auf p > 0.3 schätzen, bei anderen (nicht so stark am Mittelwert konzentrierten) Verteilungen ist er sicher noch höher. (Vergleiche das Simulationsergebnis beim Umfang  $n = 50$ .)

Die schlechten Ergebnisse der Boxplotmethode im späteren Simulationsexperiment kann man verbessern, wenn man mit der "variierten Boxplot-Methode" arbeitet. Dabei werden diejenigen Messwerte als ausreißerverdächtig eingestuft, die nicht im Intervall

 $I = [Q_1 - k(n) \cdot (Q_3 - Q_1); Q_3 + k(n) \cdot (Q_3 - Q_1)]$ 

liegen. Dabei ist k(n) eine Konstante, die vom Stichprobenumfang n abhängt, und die durch ein Simulationsexperiment erhalten werden kann. Für Stichprobenumfänge  $n \ge 20$ kann diese Konstante mit 2.25 näherungsweise angenommen werden. Das folgende SAS-Programm realisiert die Bestimmung der Konstante und die Tabelle 1 gibt die k(n) für  $\alpha$  = 0.05 an.

SAS-Programm zur Bestimmung der k(n)-Konstanten der variierten Boxplot-Methode

```
%let nj=90; /* Stichprobenumfang */
%let ni=10000;/* Simulationsumfang */
data johannes;
do i=1 to ∋
  do j=1 to &nj;
    x=NORMAL(362971);
   output;
  end;
end;run;
proc means data=johannes noprint;
var x;by i;
output out=ergeb_joh min=mi p25=q1 p75=q3 max=ma;run;
data ergeb joh;
set ergeb_joh;
drop type freq;
n=_freq_;run;
proc iml;
use ergeb joh;
read all var num into x; /* Reihenfolge: i mi q1 q3 ma n */
Do aa=2.2 to 2.3 by 0.005; /* Bereich, in dem k(n) erwartet wird */
box=J(&ni,2,0); /* 1.Spalte obere, 2. untere Grenze */
Ausreisser=0;
 do i=1 to &ni:
   box[i, 1] = x[i, 4] + aa * (x[i, 4] - x[i, 3]);/* obere Grenze */
   box[i,2]=x[i,3]-aa*(x[i,4]-x[i,3]);/* untere Grenze*/
   if (x[i, 5] > box[i, 1]) | (x[i, 2] < box[i, 2]) then
Ausreisser=Ausreisser+1;
   /* Wenn kleinster Wert unter unterer Grenze oder größter Wert
      über oberer Grenze, dann um weiteren Ausreißer erhöhen */
  end;
  print aa, Ausreisser;
end;run; quit;
```
**Tabelle 1:** Konstanten k(n) der variierten Boxplot-Methode für verschiedene n  $(\alpha = 0.05)$ 

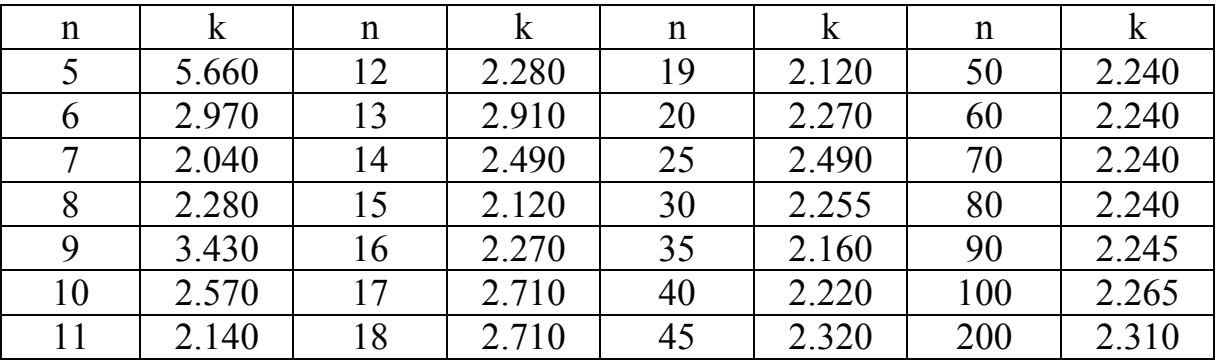

# **2.2 Methode von PEIRCE und CHAUVENET**

Das historisch älteste Verfahren zur Ausreißererkennung stammt von BENJAMIN PEIRCE (1852). Es ist von den Wissenschaftlern allerdings bis in unsere Zeit nicht zur Kenntnis genommen worden, wenn man einmal davon absieht, dass GOULD (1855) für das Verfahren ein Tafelwerk schuf zum leichteren Gebrauch der Ausreißer-erkennungsmethode. Ein Spezialfall von PEIRCE's allgemeiner Herangehensweise, die Methode von WILLIAM CHAUVENET (1863), ist - zumindest bei Ingenieurwissenschaftlern – in Anwendung geblieben.

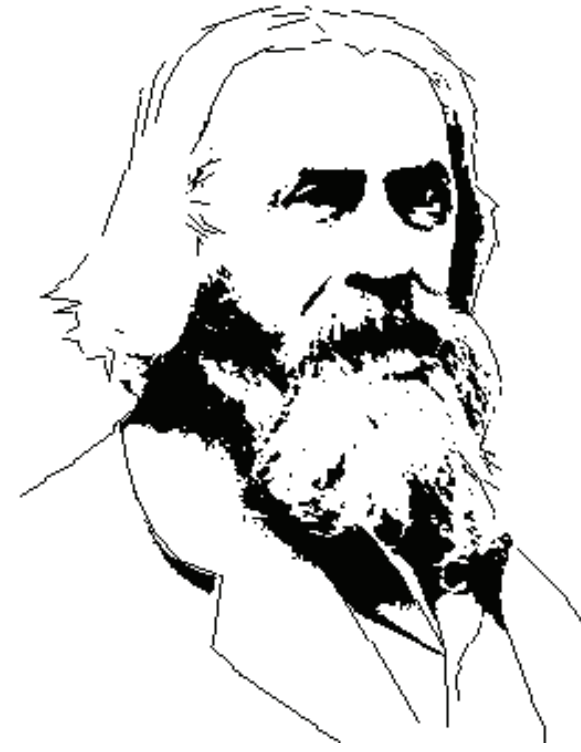

**Abbildung 2:** Benjamin Peirce (\*1809 in Salem, Massachusetts; † 1880 in Cambridge, Massachusetts)

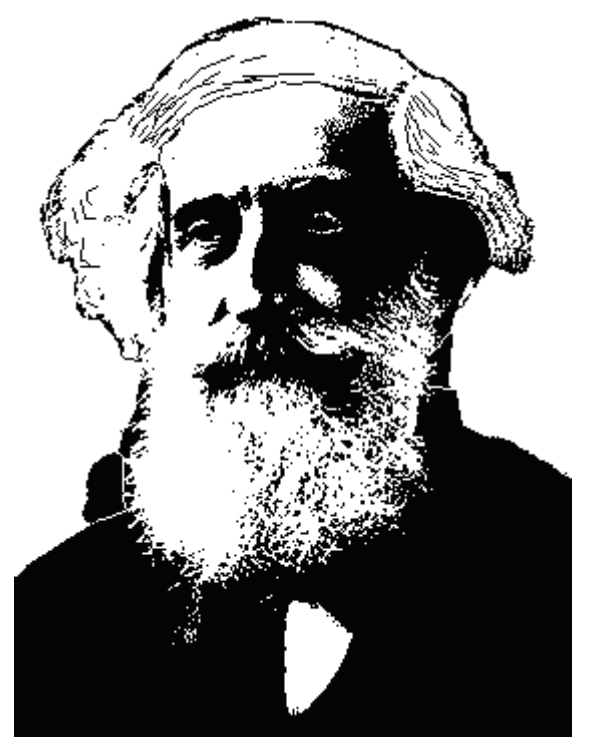

**Abbildung 3:** William Chauvenet (\* 24. Mai 1820 in Milford, Pennsylvania; † 13. Dezember 1870 in St. Paul, Minnesota)

Der Unterschied zwischen beiden Methoden ist nur unwesentlich. Es ist das Verdienst von STEPHEN M. ROSS (2003), die Arbeit von PEIRCE wieder bekannt gemacht zu haben, eine späte Würdigung der Leistung von PEIRCE 150 Jahre nach seiner Publikation. Wenn  $x_1, x_2, \ldots, x_n$  eine bereits aufsteigend geordnete Stichprobe aus einer normalverteilten Grundgesamtheit ist, dann ist

$$
R_1 = MAX\left(ABS\left(\frac{x_1-m}{s}\right), ABS\left(\frac{x_n-m}{s}\right)\right)
$$

die Prüfgröße des Peirce-Tests für ein als Ausreißer verdächtigtes Stichprobenelement. Der kleinste und der größte Wert der Stichprobe werden standardnormiert und man nimmt deren Maximum.

Die Methode von CHAUVENET besteht darin, dass nur auf einer Seite der Verteilung nach Ausreißern gesucht wird. Die Prüfgrößen von CHAUVENET sind folglich:

$$
CH_1 = \frac{x_n - m}{s}
$$
 bzw.  $CH_2 = \frac{m - x_1}{s}$ 

für den Test, dass der größte Wert  $x_n$  ein Ausreißer ist, bzw., dass der kleinste Wert  $x_1$ ein Ausreißer ist.

Die Verallgemeinerung des PEIRCE- und des CHAUVENET-Tests für mehrere als Ausreißer verdächtige Stichprobenelemente auf einer Seite der Verteilung liegt förmlich auf der Hand, für zwei beispielsweise

$$
R_2 = MAX\left(ABS\left(\frac{x_2 - m}{s}\right), ABS\left(\frac{x_{n-1} - m}{s}\right)\right)
$$

und

$$
CH_{1,2} = \frac{x_{n-1} - m}{s} \text{ bzw. } CH_{2,2} = \frac{m - x_2}{s}
$$

Theoretisch könnte mit dieser Verallgemeinerung bis auf n/2 mögliche Ausreißer auf einer Seite der Verteilung getestet werden. Die Tabellen im Artikel von GOULD (1855) hören bei 10 Ausreißern auf. Allerdings tabelliert Gould nicht die kritischen Werte der Prüfgröße, sondern den Erwartungswert! Mit dem SAS-Simulationsprogramm kann man für vorgegebene Umfänge n Verteilung, Quantile und kritische Werte der Prüfgröße bestimmen (siehe Tab. 2 und Abb. 4).

.

**Tabelle 2:** Quantile der PEIRCE-Prüfgröße bei 10 000 Simulationen und Vergleich mit den Werten von GOULD

| $\mathbf n$    |       | Erwartungswerte | Quantile          |              |          |            |          |            |  |
|----------------|-------|-----------------|-------------------|--------------|----------|------------|----------|------------|--|
|                | GOULD | Mittelw.        | $\mathrm{Q}_{50}$ | $\rm Q_{90}$ | $Q_{95}$ | $Q_{97.5}$ | $Q_{99}$ | $Q_{99.5}$ |  |
| 5              | 1.509 | 1.439           | 1.441             | 1.671        | 1.715    | 1.743      | 1.764    | 1.773      |  |
| 6              | 1.610 | 1.547           | 1.540             | 1.824        | 1.888    | 1.933      | 1.974    | 1.994      |  |
| $\overline{7}$ | 1.693 | 1.632           | 1.618             | 1.938        | 2.021    | 2.079      | 2.138    | 2.171      |  |
| 8              | 1.763 | 1.702           | 1.683             | 2.029        | 2.124    | 2.200      | 2.274    | 2.317      |  |
| 9              | 1.824 | 1.762           | 1.738             | 2.109        | 2.213    | 2.298      | 2.388    | 2.439      |  |
| 10             | 1.878 | 1.816           | 1.789             | 2.176        | 2.289    | 2.383      | 2.484    | 2.543      |  |
| 11             | 1.925 | 1.863           | 1.835             | 2.234        | 2.356    | 2.455      | 2.562    | 2.627      |  |
| 12             | 1.969 | 1.905           | 1.874             | 2.287        | 2.412    | 2.518      | 2.632    | 2.708      |  |
| 13             | 2.007 | 1.943           | 1.910             | 2.332        | 2.460    | 2.573      | 2.700    | 2.779      |  |
| 14             | 2.043 | 1.976           | 1.941             | 2.370        | 2.503    | 2.623      | 2.754    | 2.841      |  |
| 15             | 2.076 | 2.008           | 1.973             | 2.411        | 2.548    | 2.668      | 2.804    | 2.899      |  |

## *Statistik 1*

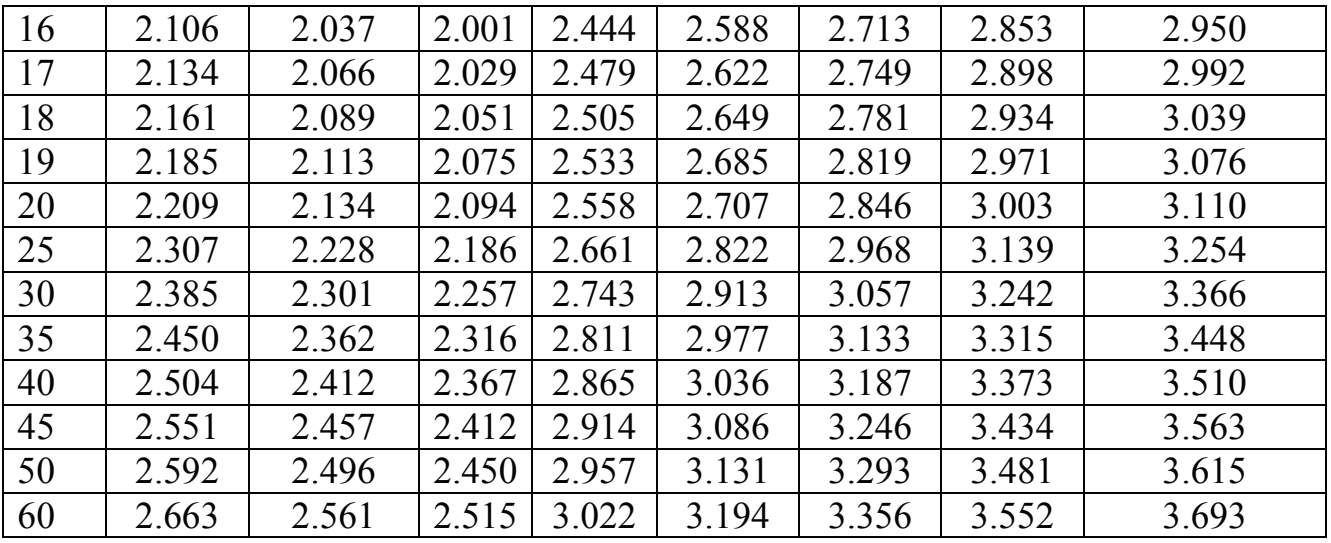

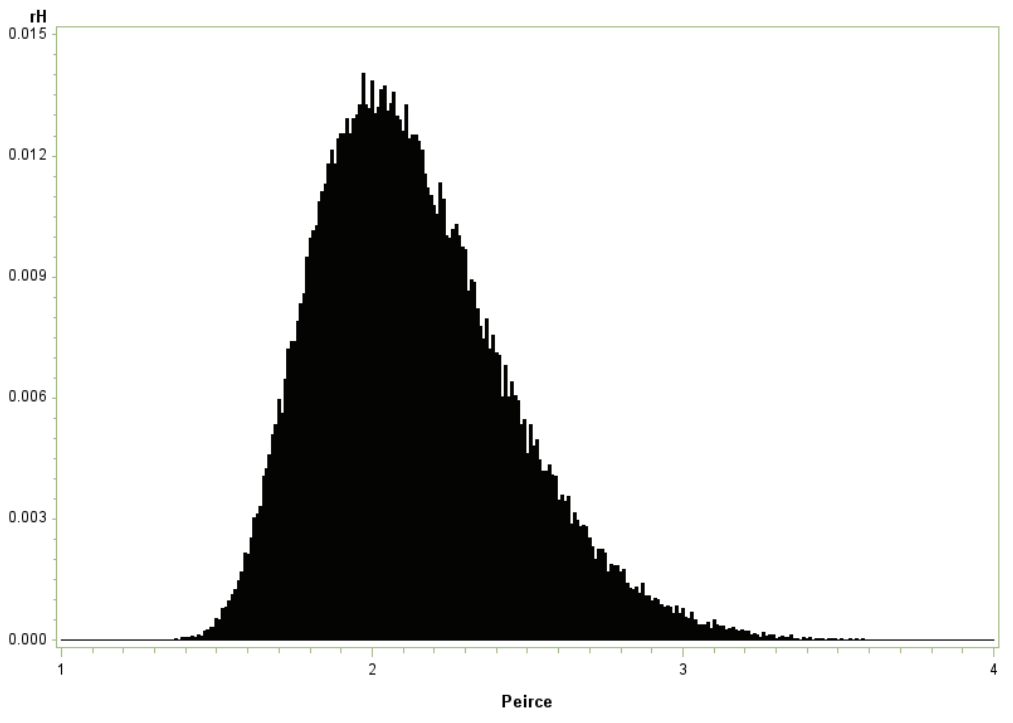

**Abbildung 4:** Häufigkeitsfunktion der Prüfgröße von PEIRCE für n = 20 bei 100 000 Simulationen für den Fall eines ausreißerverdächtigen Punktes

# **2.3 Die Maximum-Methode**

Bei der Maximum-Methode geht man von der Verteilung der Extremwerte einer Stichprobe aus, die bei bekannter Verteilung F bestimmbar sind. Bekanntlich sind das für das Maximum  $MAX(X_1, X_2, ..., X_n)$  einer Stichprobe die Verteilung

 $F(MAX(X_1, X_2, ..., X_n) = x) = F^{n}(x) = CDF('NORMAL', x)^{n}$ 

und für das Minimum  $MIN(X_1, X_2, ..., X_n)$  die Verteilung

$$
F(MIN(X_1, X_2, ..., X_n) = x) = 1 - (1 - F(x))^n = 1 - (1 - CDF('NORMAL', x))^n,
$$

wobei diese Verteilungen durch die CDF-Funktion aus SAS leicht bestimmbar sind. Man kann sich auf die Maximumverteilung beschränken, weil durch Multiplikation der Stichprobenelemente mit (-1) das Minimum- zu einem Maximumproblem gewandelt werden kann. Alle Werte oberhalb des  $(1-\alpha/2)$ -Quantils von  $F<sup>n</sup>(x)$  und unterhalb des  $(\alpha/2)$ -Quantils von 1 –  $(1 - F(x))^n$  werden als mögliche Ausreißer deklariert. Die Quantile des Minimums unterscheiden sich von den Werten in Tab. 3 nur durch das Vorzeichen.

| n              | <b>MAX</b> | n  | <b>MAX</b> | n  | <b>MAX</b> | n  | <b>MAX</b> | n  | <b>MAX</b> |
|----------------|------------|----|------------|----|------------|----|------------|----|------------|
|                | 1.95996    | 11 | 2.83393    | 21 | 3.03445    | 31 | 3.14999    | 41 | 3.23076    |
| $\overline{2}$ | 2.23896    | 12 | 2.86159    | 22 | 3.04844    | 32 | 3.15925    | 42 | 3.23764    |
| 3              | 2.39089    | 13 | 2.88685    | 23 | 3.06177    | 33 | 3.16821    | 43 | 3.24434    |
| $\overline{4}$ | 2.49435    | 14 | 2.91006    | 24 | 3.07448    | 34 | 3.17687    | 44 | 3.25088    |
| 5              | 2.57233    | 15 | 2.93154    | 25 | 3.08663    | 35 | 3.18527    | 45 | 3.25726    |
| 6              | 2.63469    | 16 | 2.95151    | 26 | 3.09826    | 36 | 3.19341    | 46 | 3.26349    |
| 7              | 2.68650    | 17 | 2.97017    | 27 | 3.10943    | 37 | 3.20131    | 47 | 3.26958    |
| 8              | 2.73073    | 18 | 2.98767    | 28 | 3.12015    | 38 | 3.20898    | 48 | 3.27553    |
| 9              | 2.76927    | 19 | 3.00415    | 29 | 3.13047    | 39 | 3.21644    | 49 | 3.28135    |
| 10             | 2.80337    | 20 | 3.01971    | 30 | 3.14041    | 40 | 3.22369    | 50 | 3.28704    |

**Tabelle 3:** Quantile der Maximummethode für Stichprobenumfänge n von 1 bis 50 für  $\alpha=0.05$ 

SAS-Programm zur Berechnung der Quantile des Maximumtests für n = 1 bis 50

```
data;
do n=1 to 50;
 x=Probit(0.975**(1/n));
  output;
end; run;
proc print;run;
```
## **2.4 Die modifizierten Z-Scores**

Im Allgemeinen bezeichnet man die standardnormierten Werte z<sub>i</sub>, die durch Transformation aus beliebigen normalverteilten Werten x<sup>i</sup> hervorgehen, als Z-Scores:  $z_i = (x_i - \bar{x})/s$ , wobei s die Standardabweichung und  $\bar{x}$  der Mittelwert sind. Die modifizierten Z-Scores sind das parameterfreie Pendant, bei dem man den Mittelwert durch den empirischen Median  $p_{50} = p_{50}(x_i)$  und die Streuung durch den Median der absoluten Abweichung (**M**edian of **A**bsolute **D**eviation MAD) ersetzt. Der MAD-Wert ist ein robustes Maß der Variabilität der Verteilung, der gegenüber der

Standardabweichung weniger von Ausreißern betroffen wird. Ausgehend von den Abweichungen der Messwerte vom Median der Stichprobe  $(x_i - p_{50}(x_i))$  ist

$$
MAD = p_{50} (ABS(x_i - p_{50}(x_i)))
$$

und das Äquivalent zum Z-Score

$$
\textrm{Mz}_i = 0.6745 \cdot \left( \tfrac{x_i - p_{50}}{\textrm{MAD}} \right).
$$

Alle Messwerte  $x_i$  mit  $Mz_i > 3.5$  gelten unter Normalverteilungsvoraussetzung nach IGLEWICZ und HOAGLIN als potentielle Ausreißer.

## **Beispiel:**

Betrachtet man die Stichprobe  $(0.5, 1, 2, 2, 4, 5, 9)$  vom Umfang  $n = 7$ , bei der Median mit dem viertgrößten Wert von 2 zusammen fällt (Wert fett markiert). Die absoluten Abweichungen von 2 sind  $(1.5, 1, 0, 0, 2, 4, 7)$ . Sie haben den Median von  $1.5 = \text{MAD}$ . Die Mz<sub>i</sub> sind  $(0.6745, 0.44967, 0, 0, 0.8993, 1.7987)$ . Kein Mz<sub>i</sub>-Wert überschreitet die 3.5, kein Wert ist ausreißerverdächtig.

# 2.5 Der Test von DEAN und DIXON

Voraussetzungen für den Ausreißertest von DEAN und DIXON sind Daten aus normalverteilten Grundgesamtheiten, die bereits aufsteigend geordnet sind. Der Test wurde von R.B. DEAN und J.W. DIXON 1951 entwickelt und 1953 von DIXON vereinfacht. Durch das Ordnen testet man, ob der kleinste Messwert  $x_1$  ein Ausreißer ist. Man testet:

 $H_0$ : Die Stichprobe enthält keinen Ausreißer versus  $H_1$ :  $x_1$  ist ein Ausreißer.

Als Testgröße Q haben DEAN und DIXON verschiedene Varianten von Q für die verschiedenen Stichprobenumfänge n ersonnen:

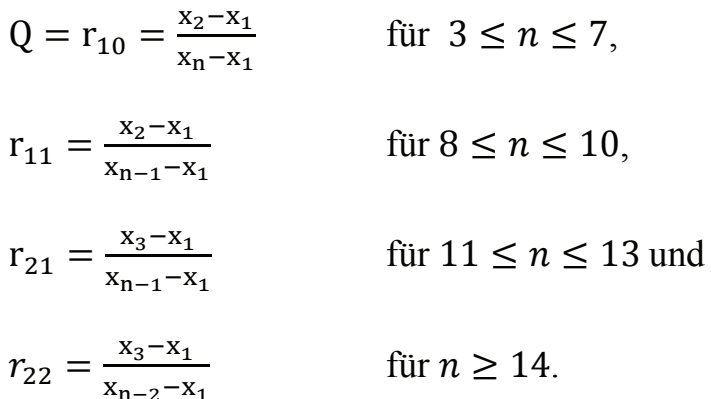

Durch Vergleich des Wertes der Prüfgröße mit dem kritischen Wert der folgenden Tabelle 4 wird zwischen beiden Hypothesen entschieden. Falls der Wert von  $Q = r_{10}$ (entsprechend für r<sub>11</sub>, r<sub>21</sub> und r<sub>22</sub>) größer als der kritische Wert ist, lehnt man H<sub>0</sub> ab, und  $x_1$  wird als Ausreißer deklariert. Diese statistische Entscheidung ist einseitig.

Ein SAS-Programm zur Simulation der Prüfgrößen kann aus dem SAS-Programm des Anhangs abgeleitet werden. Für jeden Stichprobenumfang n wird die Prüfgröße des DEAN-DIXON-Tests und ihre Quantile näherungsweise bestimmt (siehe Abb. 5 u. 6 sowie Tab. 4).

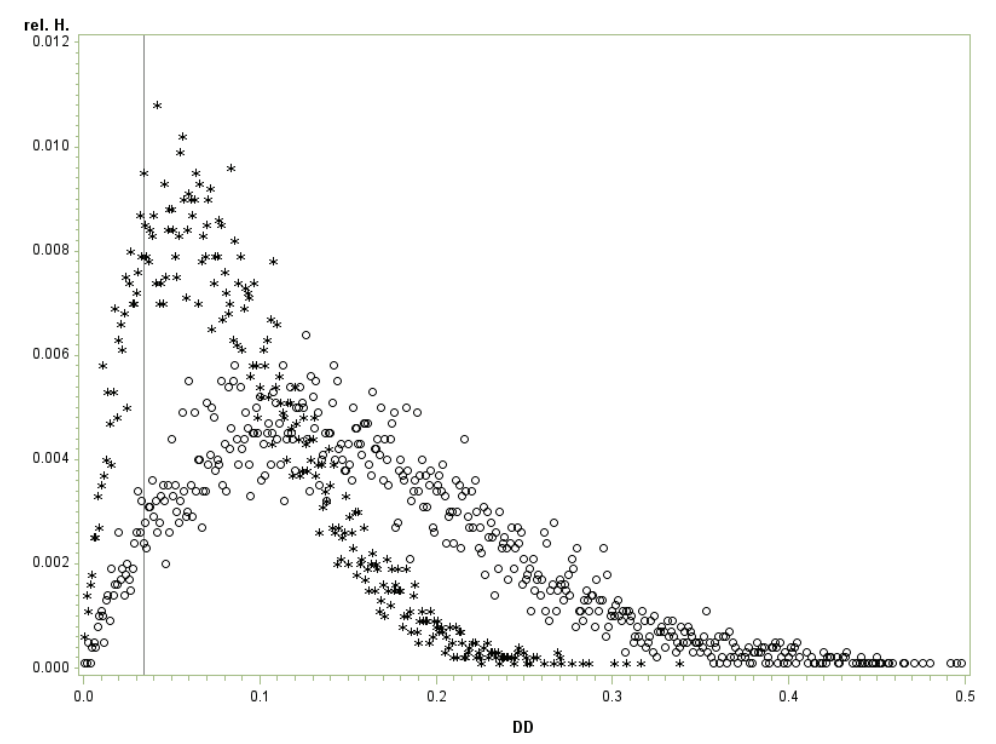

Abbildung 5: Relative Häufigkeitsverteilungen der Prüfgröße von DEAN und DIXON für Stichprobenumfang  $n = 50$  bei 100 000 Simulationen unter H<sub>0</sub>: X~N(0,1) bzw. H<sub>1</sub>:  $Y \sim N(0,1)$  mit 2% Verschmutzung mit N(5,1), wobei Kreis Symbol für X bzw. Stern für Y. Als Referenzlinie eingezeichnet ist der kritische Wert 0.03454 des Tests für  $\alpha$  = 0.05.

|                            | N              | Q99   | Sim Q99 | Q95   | simQ95 | Sim Q1  | SimQ5   |
|----------------------------|----------------|-------|---------|-------|--------|---------|---------|
|                            | 3              | 0.988 | 0.988   | 0.941 | 0.941  | 0.01202 | 0.05935 |
| $Q = r_{10}$               | $\overline{4}$ | 0.889 | 0.889   | 0.766 | 0.766  | 0.00673 | 0.03259 |
| $-\frac{X_2-X_1}{X_2-X_1}$ | 5              | 0.782 | 0.778   | 0.643 | 0.644  | 0.00488 | 0.02361 |
| $X_n - X_1$                | 6              | 0.698 | 0.702   | 0.563 | 0.564  | 0.00387 | 0.01978 |
|                            | 7              | 0.636 | 0.643   | 0.507 | 0.509  | 0.00342 | 0.01690 |
|                            | 8              | 0.682 | 0.681   | 0.554 | 0.555  | 0.00395 | 0.01967 |
| $r_{11}$                   | 9              | 0.634 | 0.631   | 0.512 | 0.509  | 0.00338 | 0.01733 |
| $=\frac{x_2-x_1}{x_2-x_1}$ | 10             | 0.597 | 0.599   | 0.477 | 0.479  | 0.00312 | 0.01555 |
| $X_{n-1} - X_1$            |                |       |         |       |        |         |         |
| $r_{21}$                   | 11             | 0.674 | 0.674   | 0.575 | 0.571  | 0.03677 | 0.08359 |
| $x_3 - x_1$                | 12             | 0.643 | 0.645   | 0.546 | 0.546  | 0.03354 | 0.07763 |
| $X_{n-1} - X_1$            | 13             | 0.617 | 0.617   | 0.522 | 0.521  | 0.03129 | 0.07251 |

Tabelle 4: Kritische Werte des Ausreißertests von DEAN und DIXON (simul. Werte fett)

#### *Statistik 1*

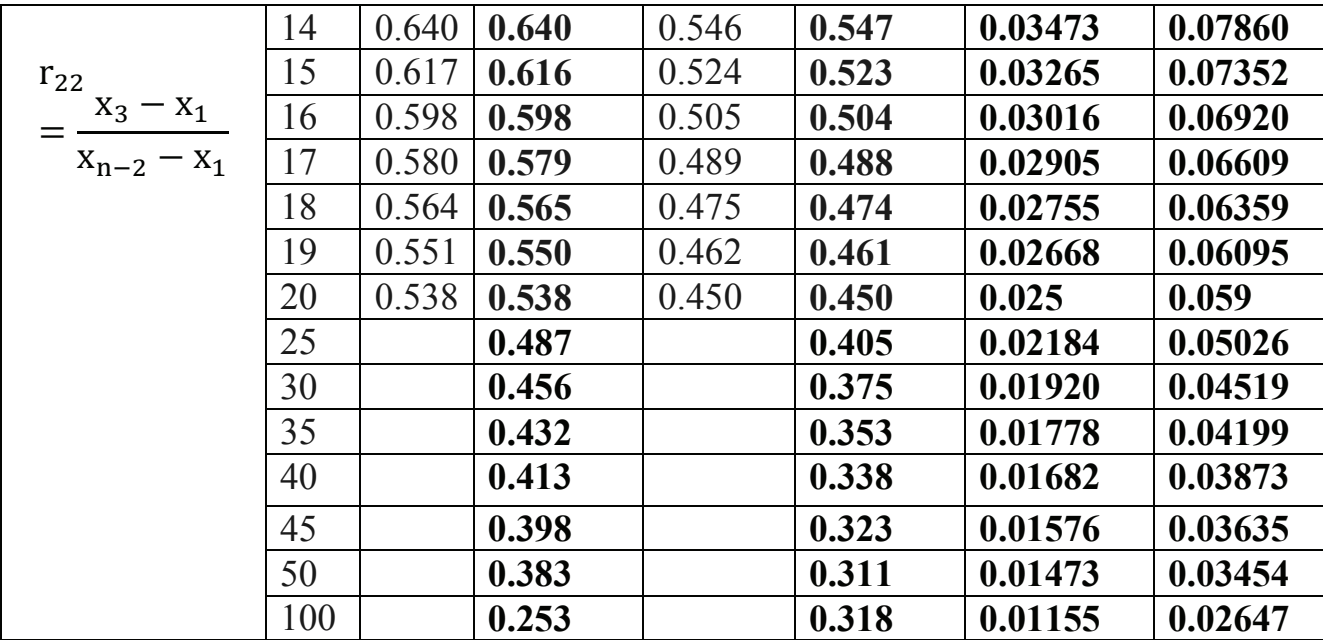

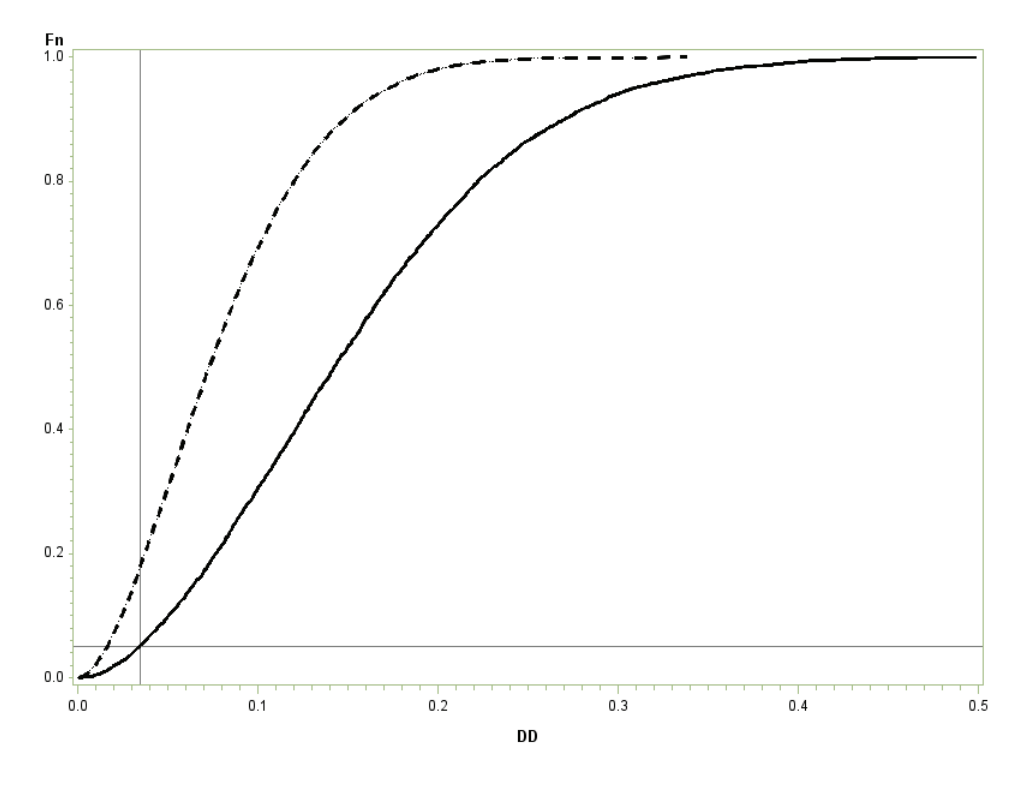

**Abbildung 6:** Empirische Verteilungsfunktionen der Prüfgröße von DEAN und DIXON für Stichprobenumfang  $n = 50$  bei 100 000 Simulationen unter H<sub>0</sub>: X~N(0,1) bzw. H1:Y~N(0,1) mit 2% Verschmutzung mit N(5,1), wobei Kreis Symbol für X bzw. Stern für Y. Als Referenzlinien sind der kritische Wert des Tests und  $\alpha$  = 0.05 eingezeichnet.

## **2.6 Der DAVID-HARTLEY-PEARSON-Test**

Die Nullhypothese H<sub>0</sub>, der kleinste oder der größte Wert einer Datenreihe gehört zur Stichprobe, wird zum Niveau  $\alpha$  verworfen, wenn gilt:

$$
Q = \frac{R}{s} = \frac{x_{(n)} - x_{(1)}}{s} > Q_{n, 1 - \alpha}.
$$

R ist die Spannweite und s die Standardabweichung,  $Q_{n,1-\alpha}$  steht für die Quantile des DAVID-HARTLEY-PEARSON-Tests. Wird die Nullhypothese verworfen, wird der kleinste bzw. größte Wert als Ausreißer betrachtet, je nachdem, welcher am weitesten vom Mittelwert entfernt liegt.

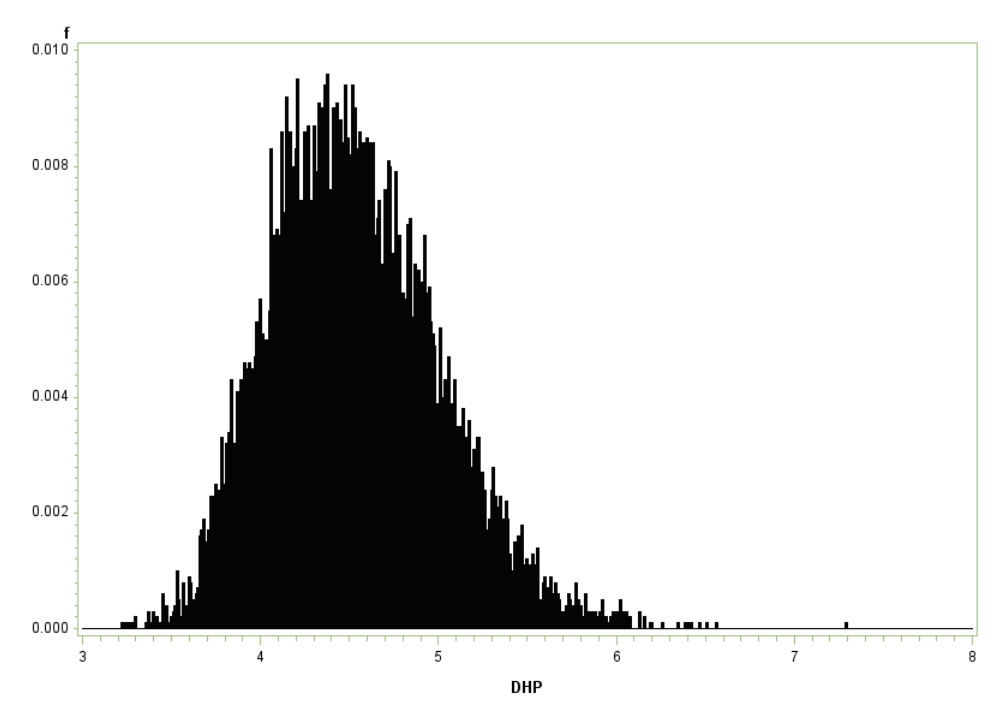

**Abbildung 7:** Häufigkeitsverteilung der Prüfgröße des Tests von DAVID-HARTLAY-PEARSON bei 10 000 Simulationsläufen für Stichprobenumfang n = 50

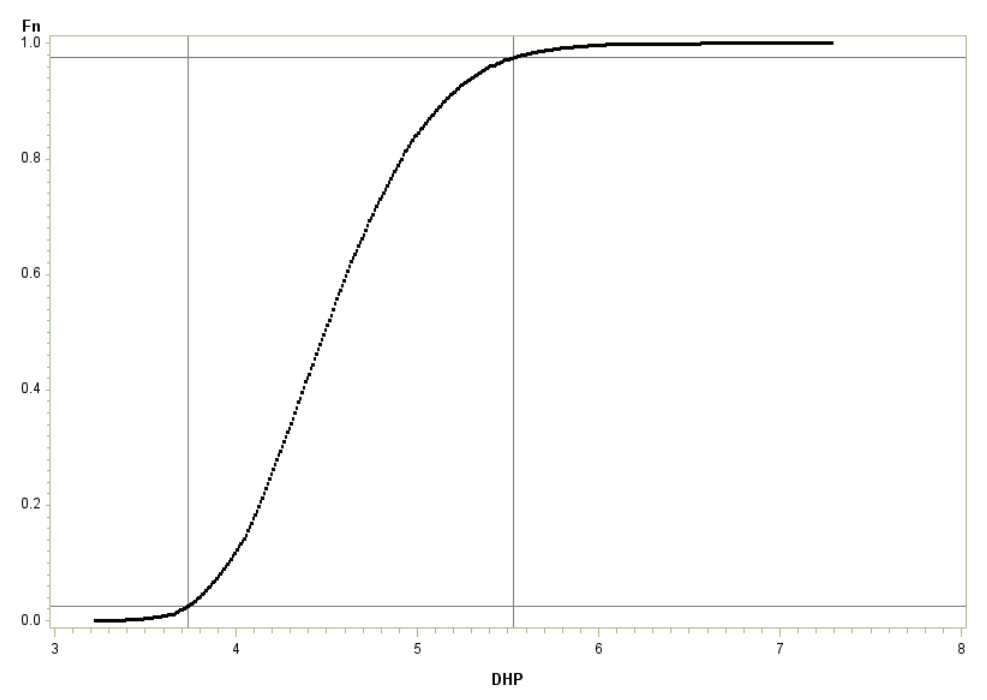

**Abbildung 8:** Empirische Verteilungsfunktion der Prüfgröße des Tests von DAVID-HARTLAY-PEARSON bei 10000 Simulationsläufen für Stichprobenumfang n = 50 (eingezeichnet sind die empirischen Quantile  $Q_{2.5} = 3.73401$  und  $Q_{97.5} = 5.52671$ , vergleiche Tab. 5)

| $\mathbf n$    | $Q_{0.5}$ | $Q_1$   | $Q_{2,5}$ | $Q_5$   | $Q_{95}$ | $Q_{97.5}$ | $Q_{99}$ | $Q_{99,5}$ |
|----------------|-----------|---------|-----------|---------|----------|------------|----------|------------|
| 3              | 1.73516   | 1.73794 | 1.74652   | 1.75804 | 1.99932  | 1.99980    | 1.99996  | 1.99999    |
| $\overline{4}$ | 1.81494   | 1.85205 | 1.91693   | 1.99176 | 2.42941  | 2.43967    | 2.44536  | 2.44721    |
| 5              | 1.98352   | 2.02117 | 2.07867   | 2.14281 | 2.75173  | 2.77984    | 2.80150  | 2.81152    |
| 6              | 2.11571   | 2.15034 | 2.21996   | 2.28629 | 3.01238  | 3.05468    | 3.09387  | 3.11124    |
| 7              | 2.21171   | 2.26099 | 2.34335   | 2.41121 | 3.22649  | 3.28729    | 3.34981  | 3.38030    |
| 8              | 2.29436   | 2.36863 | 2.43347   | 2.50580 | 3.40382  | 3.47244    | 3.54852  | 3.58714    |
| 9              | 2.39648   | 2.45105 | 2.52555   | 2.60086 | 3.55800  | 3.64519    | 3.72665  | 3.77792    |
| 10             | 2.45913   | 2.51163 | 2.59730   | 2.67221 | 3.69737  | 3.79788    | 3.89212  | 3.94853    |
| 11             | 2.52272   | 2.58380 | 2.66591   | 2.74557 | 3.80982  | 3.91235    | 4.02531  | 4.09021    |
| 12             | 2.58532   | 2.64603 | 2.72937   | 2.80314 | 3.91734  | 4.02751    | 4.14188  | 4.22384    |
| 13             | 2.63405   | 2.70609 | 2.79960   | 2.87777 | 4.02760  | 4.13885    | 4.25044  | 4.34209    |
| 14             | 2.70081   | 2.76918 | 2.84601   | 2.93126 | 4.09557  | 4.22065    | 4.36647  | 4.46014    |
| 15             | 2.72822   | 2.79755 | 2.88309   | 2.97217 | 4.17184  | 4.28584    | 4.44965  | 4.54950    |
| 16             | 2.76558   | 2.84036 | 2.93274   | 3.02836 | 4.23525  | 4.36880    | 4.50386  | 4.59816    |
| 17             | 2.81530   | 2.88110 | 2.97545   | 3.06543 | 4.31813  | 4.45254    | 4.59347  | 4.70327    |
| 18             | 2.85880   | 2.91921 | 3.01298   | 3.10687 | 4.38438  | 4.52798    | 4.66333  | 4.76736    |
| 19             | 2.89970   | 2.95944 | 3.05979   | 3.14968 | 4.44371  | 4.58540    | 4.73988  | 4.88609    |
| 20             | 2.95577   | 3.01144 | 3.09956   | 3.18524 | 4.51041  | 4.64390    | 4.79413  | 4.90550    |
| 30             | 3.18687   | 3.25758 | 3.36942   | 3.46396 | 4.88532  | 5.05892    | 5.26579  | 5.43092    |
| 40             | 3.41273   | 3.48716 | 3.58208   | 3.68458 | 5.16269  | 5.31500    | 5.54512  | 5.69490    |
| 50             | 3.53288   | 3.62674 | 3.73401   | 3.82893 | 5.34887  | 5.52671    | 5.76595  | 5.91372    |
| 100            | 4.03259   | 4.09491 | 4.21027   | 4.31353 | 5.91918  | 6.10302    | 6.34227  | 6.48697    |

**Tabelle 5:** Empirische Quantile der der Prüfgröße des DAVID-HARTLEY-PEARSON-Tests mittels Simulationsmethode bei 10 000 Simulationsläufen

# **2.7 GRUBBS-Test und TIETJEN-MOORE-Test**

Beim GRUBBS-Test wird jeweils für das Maximum und das Minimum der Stichprobe bezüglich des empirischen Mittelwertes und der Standardabweichung standardisiert und mit den von n abhängigen kritischen Werten des GRUBBS-Tests verglichen. Damit ist der GRUBBS-Test als einseitiger Test formuliert. Die Nullhypothese, dass das Minimum (min) kein Ausreißer ist, wird zum Niveau  $\alpha$  verworfen, wenn gilt:

$$
G_{\min}=\tfrac{\overline{x}-\min}{s}>T_{n,1-\alpha}\;.
$$

Entsprechendes gilt für das Maximum (max):

$$
G_{\max}=\frac{\max-\bar{x}}{s}>T_{n,1-\alpha}.
$$

 $\bar{x}$  entspricht dabei dem Mittelwert der Datenreihe, s der Standardabweichung, T<sub>n 1- $\alpha$ </sub> steht für den von n abhängigen kritischen Wert des GRUBBS-Tests. GRUBBS-Test und CHAUVENET-Test sind identisch. Der kritische Wert ist für beide Prüfgrößen G<sub>min</sub> und Gmax gleich. Im Simulationsexperiment wird man sehen, dass sogar beide Prüfverteilungen gleich sind. Da die Prüfgrößen als Standardnormierungen des

extremwertverdächtigen Maximums oder des Minimums aufgefasst werden können bezüglich der geschätzten s und  $\bar{x}$  liegt die Vermutung nahe, dass die Prüfverteilung aus einer t-Verteilung abgeleitet werden kann. Unter  $H_0$ , dass keine Ausreißer vorhanden sind, besitzen sowohl  $G_{min}$  als auch  $G_{max}$  eine Prüfverteilung, die als Funktion einer t-Verteilung dargestellt werden kann:

$$
z_\propto=\frac{n{-}1}{\sqrt{n}}\sqrt{\frac{t_\propto^2}{n{-}2{+}t_{\widetilde{m}}^2n{-}2}}\ .
$$

Dabei bezeichnet  $t_{\alpha m}$  das  $\alpha$ -Quantil einer t-Verteilung mit m Freiheitsgraden.

Wenn der Test einen Ausreißer entdeckt, wird dieser aus der Stichprobe entfernt und ein neuer GRUBBS-Test mit den Daten der restlichen Stichprobe des Umfangs n - 1 durchgeführt. Das kann so lange geschehen, bis kein Ausreißer mehr entdeckt wird. Der GRUBBS-Test ist damit ein statistischer Test, der wiederholt nacheinander angewandt werden kann. Die Berechnung der kritischen Werte mit Hilfe des SAS-Systems ist einfach, weil die Quantilfunktion der t-Verteilung zu den Standardfunktionen gehört.

Große Probleme bereiten Ausreißer, wenn sie gehäuft auftreten. Ein statistischer Test, der genau einen Ausreißer erkennt, darf nach Elimination dieses Ausreißers mit der entsprechenden Reduktion des Stichprobenumfangs nicht erneut angewandt werden (von einigen Ausnahmen abgesehen, die zum iterativen Gebrauch ersonnen wurden), weil man die Stichprobenelemente nicht zufällig, sondern der Größe nach reduziert.

Die TIETJEN-MOORE-Tests, von den Autoren auch Ausreißertests vom GRUBBS-Type genannt, arbeiten analog zum GRUBBS -Test, wenn mehrere Ausreißer k auf einer Seite der Stichprobe vermutet werden. Für den Fall k =1 fällt der TIETJEN-MOORE -Test mit dem GRUBBS -Test zusammen.

Von GRUBBS wurde ein Test entwickelt, der zwei Ausreißer am gleichen Ende der Stichprobe, entweder beide am oberen oder beide am unteren Ende oder zwei Ausreißer, je einen am oberen und einen am unteren Ende der Stichprobe erkennt.

TIETJEN und MOORE (1972) entwickelten die Vorgehensweise von GRUBBS weiter. Ihre Tests nennen sie dementsprechend auch GRUBBS-Typ-Statistiken. Mit diesen Tests könnte man bei einem Stichprobenumfang n bis maximal INT(n/2) Ausreißer erkennen. Wenn die größten k Stichprobenelemente ausreißerverdächtig sind, nimmt man als

Prüfgröße

$$
L_k = \sum_{i=1}^{n-k} (x_i - \overline{x_k})^2 / \sum_{i=1}^{n} (x_i - \overline{x})^2 \text{ mit } \overline{x}_k = \left(\sum_{i=1}^{n-k} x_i\right) / (n-k).
$$

 $L_1$  ist gleich der Prüfgröße, die bei GRUBBS  $S_n^2/S^2$  genannt wird, wobei  $S_n^2$  die Summe der Abweichungsquadrate der n - 1 kleinen Werte der Stichprobe von ihrem Mittel ist.  $L_2$  ist gleich der GRUBBS-Prüfgröße  $S_{n,n-1}^2/S^2$ , wobei  $S_{n,n-1}^2$  Summe der Abweichungsquadrate der n - 2 kleinen Werte der Stichprobe von ihrem Mittel ist. Ebenso hat GRUBBS Prüfgrößen für Ausreißer am unteren Ende der Stichprobe definiert,

die man allerdings durch Multiplikation der Stichprobenelemente mit -1 auf obiges Problem zurückführen kann. Liegen gleichzeitig am unteren und oberen Stichprobenende ausreißerverdächtige Elemente, dann soll man übergehen zur Prüfgröße für die der Größe nach geordneten Absolutbeträge  $y_i = ABS(x_i)$ 

$$
E_k = \sum_{i=1}^{n-k} (y_i - \bar{y}_k)^2 / \sum_{i=1}^{n} (y_i - \bar{y})^2 \text{ mit } \bar{y}_k = (\sum_{i=1}^{n-k} y_i) / (n - k) .
$$

Die kritischen Werte der Prüfgrößen erhielten TIETJEN und MOORE durch ein Simulationsprogramm in FORTRAN IV, ausgeführt auf einer CDC6600. Der verwendete Zufallszahlengenerator war ein multiplikativer Kongruenzgenerator des Typs

$$
X_{n+1} = \text{MOD}(X_n \cdot 8.5 \cdot 10^{16} + 5, 2^{48}).
$$

Die N(0,1)-verteilten Zufallszahlen wurden mittels BOX-MULLER-Methode aus gleichverteilten Zufallszahlen erzeugt. Es wurden jeweils 10 000 Stichproben des Umfangs n gezogen. Da mittlerweile "verbesserte" Zufallszahlengeneratoren zur Verfügung stehen, ist es berechtigt, die Tabelle der kritischen Werte zu verbessern.

Ein SAS-Programm, das die relativen Häufigkeiten (Abb. 9), die empirischen Verteilungsfunktionen der Prüfgröße  $L_k$  (Abb. 10) und die simulierten kritischen Werte für Tab. 6 erzeugt, wird hier nicht angegeben. Tab. 6 unterscheidet sich nur wenig von den Originaltabellen von TIETJEN und MOORE (1971).

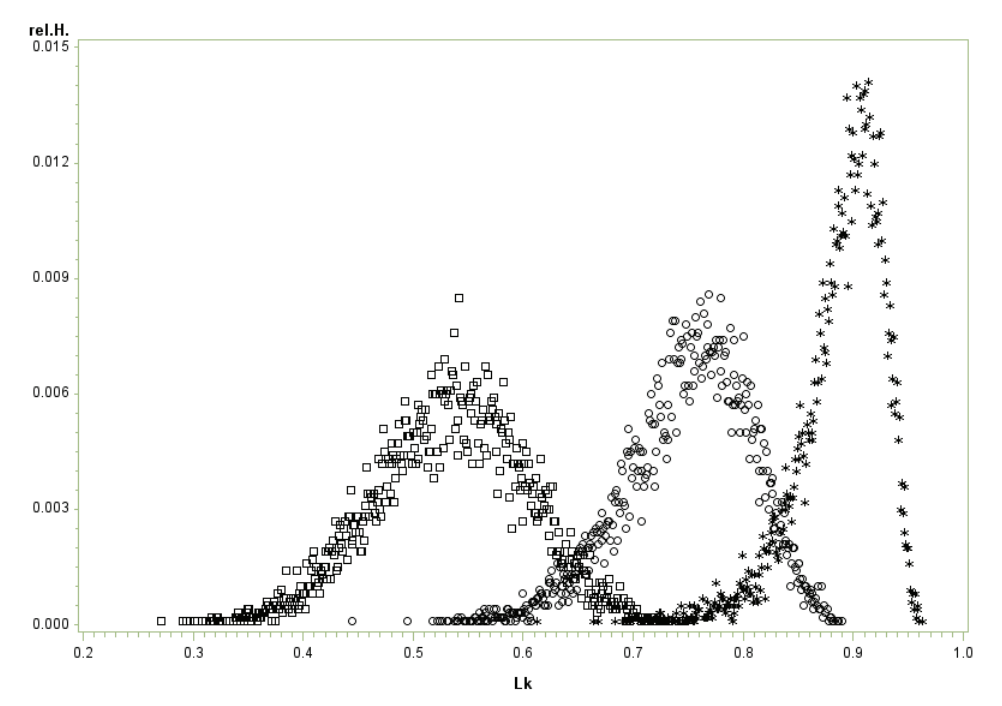

**Abbildung 9:** Häufigkeitsfunktion der Prüfgröße L<sup>k</sup> bei 10 000 Simulationsläufen für Umfang  $n = 50$  und  $k = 1, 3$  und 8 ausreißerverdächtige Stichprobenelemente (von rechts nach links)

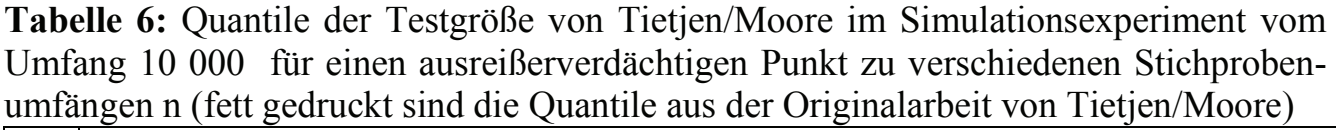

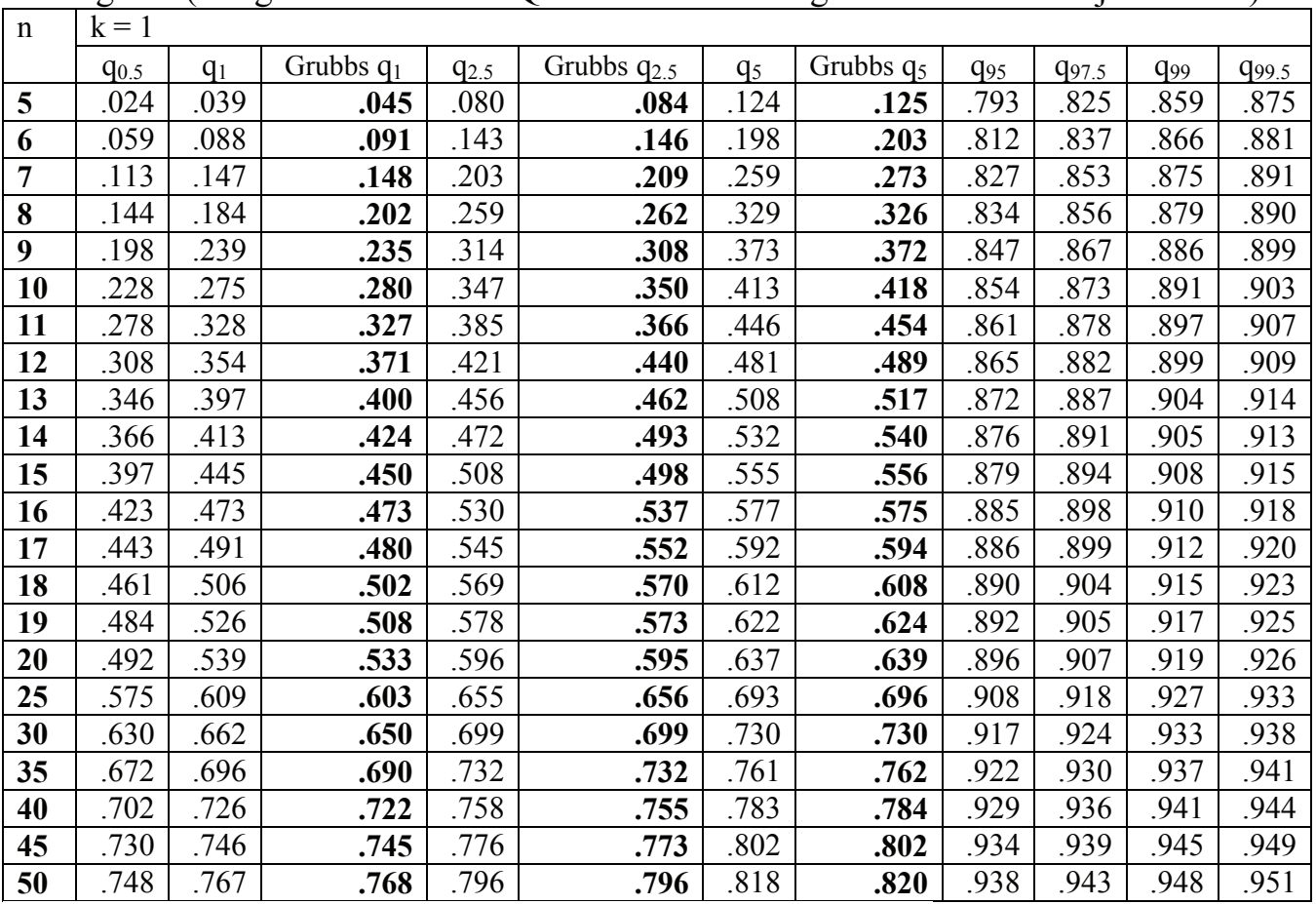

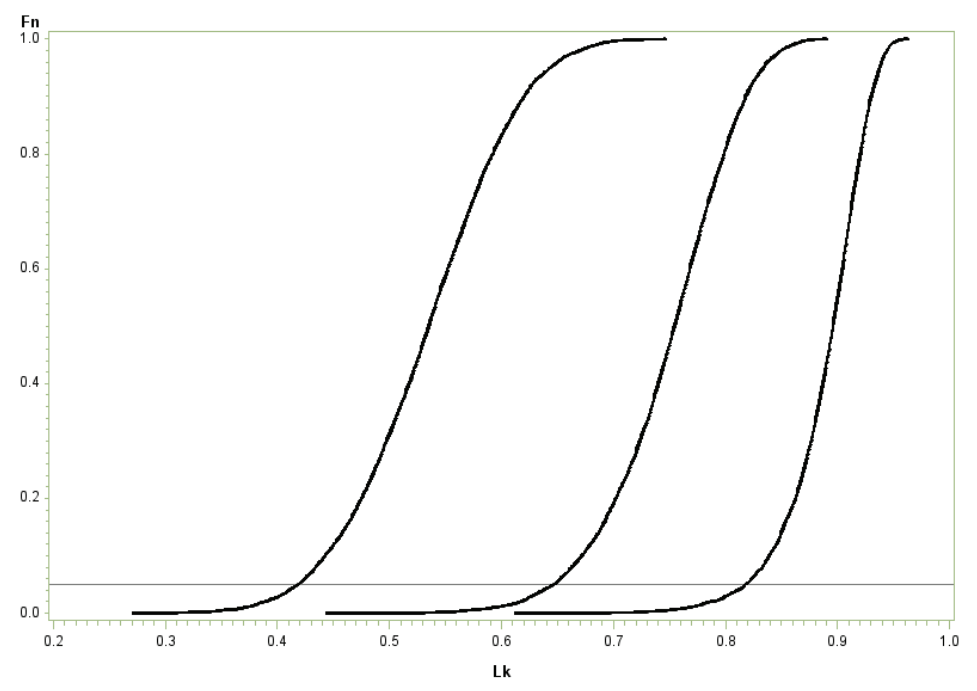

Abbildung 10: Emp. Verteilungsfunktion der Prüfgröße L<sub>k</sub> bei 10.000 Simulations-läufen für den Stichprobenumfang n=50 und k=1,3 und 8 ausreißerverdächtige Stichprobenelemente (von rechts nach links), Referenzlinie  $\alpha = 0.05$ 

## **Bemerkungen:**

- Während der bisher beschriebene Test nur Ausreißer auf einer Seite der Verteilung finden kann, ist man mit  $E_k$  in der Lage, auf beiden Seiten der Stichprobe gleichzeitig nach Ausreißern zu fahnden. Die zweite Methode wird dem Leser als Übungsaufgabe überlassen.
- Die Werte der Zufallsgröße  $L_k$  variieren zwischen 0 und 1. Wenn die Summen der Abweichungsquadrate in Zähler und Nenner von  $L_k$  in etwa übereinstimmen – wie das bei der Gültigkeit der Nullhypothese der Fall ist – erhält man große Werte von  $L_k$ . Gegen H<sub>0</sub> und für H<sub>1</sub> entscheidet man sich, wenn die Prüfgröße  $L_k$ kleine Werte annimmt.
- Sinnvoll ist damit ein einseitiger Test, der H<sub>0</sub> ablehnt, wenn die Werte von L<sub>k</sub> unter die Quantile q<sub>0.01</sub> bzw. q<sub>0.05</sub> fallen, je nachdem man  $\alpha$  = 0.01 bzw.  $\alpha$  = 0.05 wählt.

# **3 Simulationsexperiment zur Wertung der Testmethoden zur Ausreißererkennung mittels Powerbestimmung**

Die Powerbestimmungen werden bezüglich zweier Simulationsexperimente vom Stichprobenumfang  $n = 50$  durchgeführt. Unter  $H_0$  befindet sich kein Ausreißer in der Stichprobe.  $H_1$  wird auf folgende Weise parametrisiert. In der Stichprobe werden den 90% einer Standardnormalverteilung 10% einer weiteren N(µ,1)–Verteilung beigemischt.

Wenn  $\mu = 0$ , dann liegt H<sub>0</sub> vor. Bei jedem  $\mu > 0$  kommen Werte hinzu, die nicht zur Standardnormalverteilung gehören und ausreißerverdächtig sind. Je größer  $\mu$  wird, umso mehr Ausreißer erwartet man in der Stichprobe und die Entscheidung für  $H_0$  fällt immer seltener. (Man beachte aber, dass bei manchen Ausreißertests die Ausreißer so in die Prüfgröße eingehen, dass sie ihr Wesen verbergen können.)

Vergleiche dazu die Abb.11. Das folgende SAS-Programm realisiert die Erzeugung von 10000 "verschmutzten" standardnormalverteilten Größen. Diese werden in die jeweiligen SAS-Programme eingebunden und für  $\alpha = 0, 0.5, 1, 2, 3, 4, 5$  und 6 durchgerechnet. In den jeweiligen Programmen wird mit der PROC FREQ ermittelt, wie oft  $H_0$  angenommen wurde. Das ist gerade der Fehler 2. Art  $\beta$  des Tests, denn für  $\mu > 0$  gilt bekanntlich H<sub>1</sub>.

SAS-Programm zur Erzeugung von verschmutzten Normalverteilungen

```
%let sim=10000;/* Simulationsumfang */
%let n=20; /* Stichprobenumfang */
%let proz=0.1; /* Verschmutzungsgrad mit N(my,1)*/
%let my=5;
data test;/* Erzeugung von sim verschmutzten Stichproben vom Umfang 
n */
drop j;
```

```
do i=1 to ∼
  do j=1 to &n;
    if UNIFORM(-i)<&proz then do x=NORMAL(i)+&my;output;end;
    else do; x=NORMAL(i); output; end;
  end;
end;run;
```
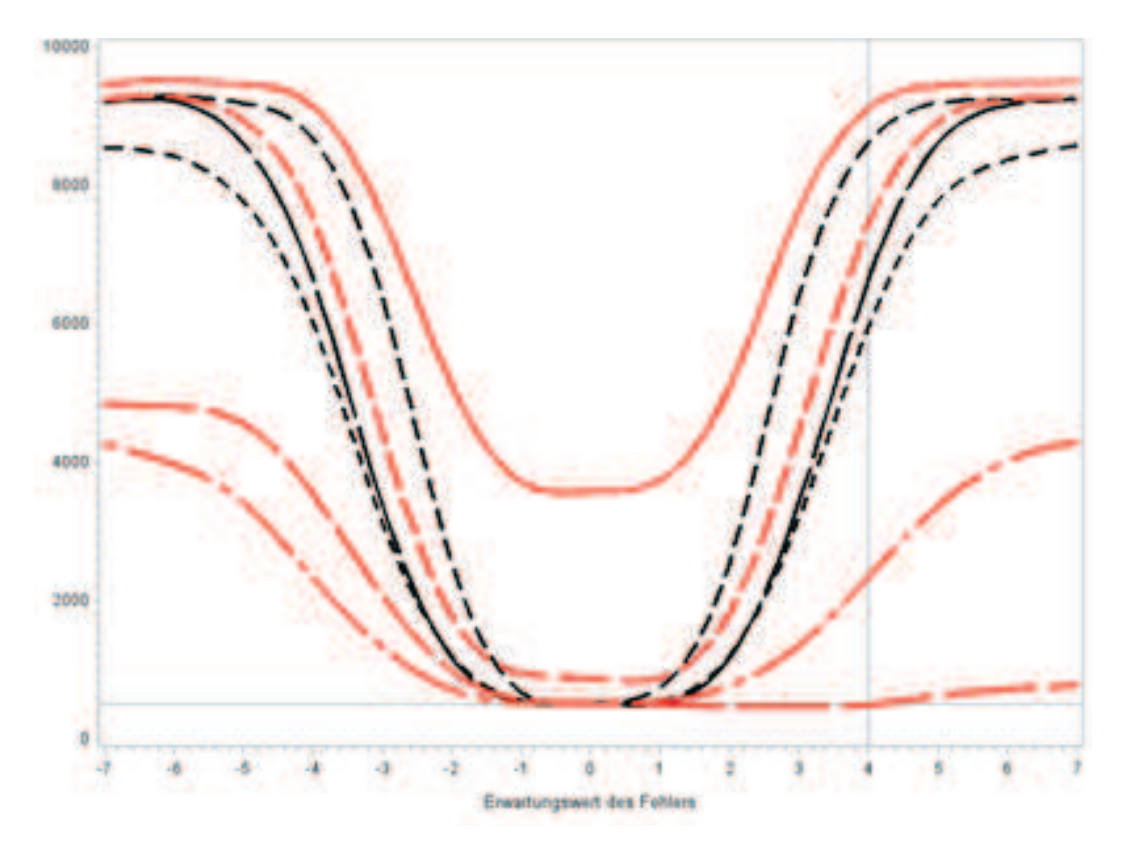

**Abbildung 11:** Simulierte Powerfunktionen für die Ausreißertests – Anzahl Entscheidungen für H<sub>1</sub> bei 5% Verschmutzung, variierenden Erwartungswerten  $\mu$  von -7 bis +7 und  $\sigma = 1$  des Fehlers bei 10000 Simulationen (Powerfunktionen von oben nach unten an der Referenzlinie  $\mu = 4$ : Boxplotmethode aus SAS, Maximummethode, MAD-Methode, variierte Boxplotmethode, Peirce-Methode, David-Hartley-Pearson und Dean/Dixon)

Es ergeben sich folgende Schlussfolgerungen:

- 1. Die Boxplot-Methode ist ein denkbar schlechter Test, um Ausreißer zu erkennen. Bei  $\mu$  = 0, also an der H<sub>0</sub>-Stelle, tritt ein Entscheidungsfehler ein, der bei etwa 38% liegt. Da hilft auch nicht weiter, dass sie bei Vorliegen von  $H_1$  gegenüber allen anderen Tests besser ist. Sie ist in Abb. 10 als rot - nicht geeignet - markiert.
- 2. Die variierte Boxplot-Methode (in Abb. 10 lang gestrichelt) schneidet nach der Maximum-Methode als zweitbeste ab. Der  $\alpha$ -Fehler wird für  $\mu = 0$  eingehalten.
- 3. Die MAD-Methode liegt in großen Bereichen von H<sup>1</sup> in der Power zwischen der Maximum- und der variierten Boxplot-Methode. Der Fehler 1. Art wird mit ca. 8% verfehlt. Schuld daran ist sicher der für alle Stichprobenumfänge einheitliche Parameter von 3.5. Eine variierte MAD-Methode, bei der man 3.5 durch eine

Konstante k(n) ersetzt, könnte ähnlich wie bei der Boxplot-Methode Abhilfe schaffen.

- 4. Vom David-Hartley-Pearson-Test ist die geringe Power bekannt.
- 5. Der Dean/Dixon-Test ist in der Power kaum besser als der David-Hartley-Pearson-Test. Als Test, der ein Minimum erkennen soll, ist folglich seine Power für  $\mu$  > 0 sehr schlecht.

Es wurde ein zweites Simulationsexperiment durchgeführt, bei dem der Verschmutzungsgrad von 0 bis 10% ansteigt. Die verschmutzende Normalverteilung ist mit N(3,1) fixiert. Die Ergebnisse sind in Abb.12 illustriert. Für die Powerfunktionen in Abb. 12 gelten die gleichen Aussagen wie in Abb.11. Die Schlussfolgerungen sind analog zu denen aus dem ersten Simulationsexperiment.

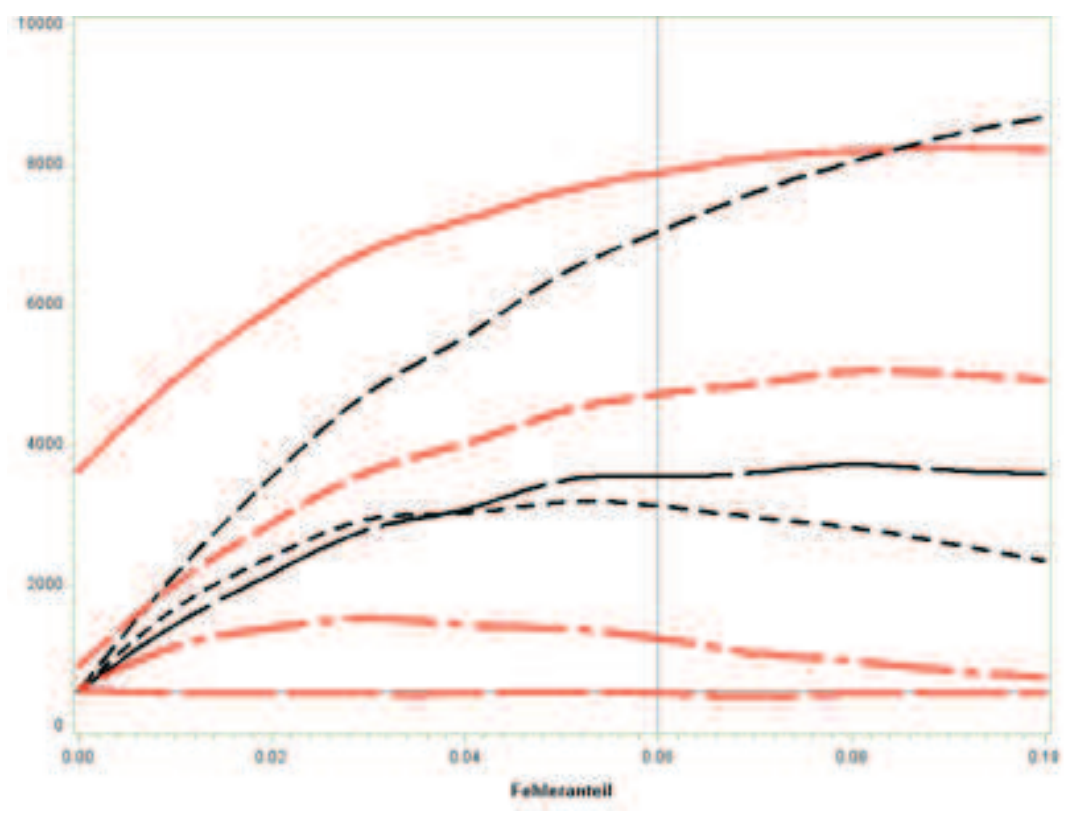

**Abbildung 12:** Simulierte Powerfunktionen für die Ausreißertests – Anzahl Entscheidungen für H<sup>1</sup> bei variierendem Verschmutzungsgrad von 0 bis 10% und fixierter Verschmutzungsverteilung N(3,1) bei 10000 Simulationen (Powerfunktionen von oben nach unten an der Referenzlinie Fehleranteil 0.06: Boxplotmethode aus SAS, Maximummethode, MAD-Methode, variierte Boxplotmethode, Pierce-Methode, David-Hartley-Pearson und Dean/Dixon)

## **Literatur**

- [1] Chauvenet, W. (1863): A manual of spherical and practical astronomy V.II.,Lippincott, Philadelphia
- [2] Dixon, W. J. (1953): Processing data for outliers. J. Biometrics, 9, pp.74-89
- [3] Dean, R. B.; Dixon, W.J. (1951): Simplified statistics for small numbers of observations. Anal. Chem., 23, pp. 636-638
- [4] Frigge, M.; Hoaglin, D. C.; Iglewicz, B. (1989): Some implementations of the boxplot, The American Statistician, Vol. 43, No. 1 pp. 50-54
- [5] Gould, B. A. (1855): On Peirce's criterion for the rejection of doubtful observations, with tables for facilitating its application, Astronomical Journal, iss. 83, vol. 4, no. 11, pp. 81--87.
- [6] Grubbs, F. E. (1950): Sample Criteria for Testing Outlying Observations. Annals of Mathematical Statistics, 21, Nr.1, pp. 27–58,
- [7] Grubbs, F. E.; Beck, G. (1972): Extension of sample sizes and percentage points for significance tests of outlying observations, Technometrics. Vol. 14, pp. 847- 854.
- [8] Iglewicz, B.; Banerjee, S. (2001): A simple univariate outlier identification procedure, Proceedings of the Annual Meeting of the American Statistical Association, August, 5-9,
- [9] Peirce, B. (1852): Criterion for the rejection of doubtful observations , Astronomical Journal II, 45, pp. 161-163
- [10] Ross, S. M. (2003): Peirce's criterion for the elimination of suspect experimental data," Journal of Engineering Technology, vol. 2, no. 2, pp. 1-12
- [11] Tietjen, G. L.; Moore, R. (1972): Some Grubbs-type statistics for the detection of several outliers. Technometrics. Vol.14. No. 3. pp.
- [12] Walsh, J. E. (1950): Some nonparametric tests of whether the largest observations of a set are too large or too small. Annals of Mathematical Statistics, 21 , pp. 583- 592Anhang Simulationsprogramm

# **Anhang Simulationsprogramm**

Für das Simulationsprogramm zur Bestimmung der Power der Ausreißertests (Boxplotmethode aus SAS, Maximummethode, MAD-Methode, variierte Boxplotmethode, Pierce-, David-Hartley-Pearson- und Dean/Dixon-Methode wird auf Folgendes hingewiesen:

- Die Stellen, an denen man die Dateien für die Quantilbestimmung der Tests erhält, sind durch entsprechende Kommentare gekennzeichnet. Die Tabellen im Beitrag sind in einem vorangehenden Lauf erzeugt worden.
- Man beachte, dass im Programm für andere Umfänge andere kritische Werte der Tests einzufügen sind!
- Im ersten data-Step werden 'n mal sim' Datensätze in eine Datei gespielt. Bei 10 000 Simulationen und einem Stichprobenumfang von n = 200 sind das 2 000 000 Datensätze.

#### Simulationsprogramm zur Bestimmung der Power der Ausreißertests

```
%let sim=10000; /* Simulationsumfang */
%let n=50; /* Stichprobenumfang */
%let proz=0.09; /* Verschmutzungsanteil */
%let my=3; /* Parameter der Verschmutzungsverteilung N(my, 1)
\star /
               /* Erzeugung von sim verschmutzten Stichproben vom
data test;
Umfang n */do i=1 to \&sim;
  do i=1 to \omegan;
    if UNIFORM (-39763) < & proz then do; x=NORMAL(i) + & my; goto
marke; end;
   else x=NORMAL(i);
   marke: output;
 end;
end; run;
proc means data=test noprint;
by i; var x;
output out=help box p25=QU p50=Med p75=QO max=maxi min=mini std=s
mean = m : run:data help box;
set help box;
drop FREQ TYPE;
flag box1=0;flag box2=0;if qu-1.5*(qo-qu)>mini or qo+1.5*(qo-qu)<maxi then flag box1=1; /*
Boxplot-Methode */
if qu-2.25*(qo-qu) >mini or qo+2.25*(qo-qu) <maxi then flag box2=1;
/* variierte Methode, Fausformel k=2.25, bei kleinem n Tabellenwert
\star /
run:
/* Datei help box kann im Fall von proz=0 oder my=0 (H0)
   zur Bestimmung der Quantile von Boxplot- und variierter
  Boxplotmethode verwandt werden */
proc freq data=help box noprint ;
tables flag box1/out=ausr box1; run;
data ausr box1;
set ausr box1;
where flaq box1=1;keep box1 Proz my;
box1=count; Proz=&proz; my=&my; run;
proc freq data=help box noprint;
tables flag box2/out=ausr box2; run;
data ausr box2;
```

```
set ausr box2;
where flag box2=1;
keep boxJ Proz my;
boxJ=count;Proz=&proz;my=&my;run;
/************* PEIRCE-Methode ******************************/
data help peirce;
set help box;
R1=Max(ABS((mini-m)/s),ABS((maxi-m)/s));
flag_Peirce=0;
if r1>=3.131 then flag_Peirce=1;
/* bei anderem Stichprobenumfang anderen Tabellenwert einsetzen*/
run;
proc freq data=help peirce noprint;
tables flag_Peirce/out=ausr_Peirce;run;
/* Datei ausr_Peirce kann im Fall von proz=0 oder my=0 (H0)
   zur Bestimmung der Quantile des Peirce-Tests verwandt werden */
data ausr Peirce;
set ausr Peirce;
where flag Peirce=1;
keep Peirce Proz my;
Peirce=count;Proz=&proz;run;
/*************** Maximummethode ******************************/
data help maximum;
set help box;
flag_max=0;
if maxi >=3.28704 or mini<=-3.28704 then flag_max=1;run;
/* Datei help maximum kann im Fall von proz=0 oder my=0 (H0)
   zur Bestimmung der Quantile des Maximum-Tests verwandt werden */
proc freq data=help maximum noprint;
tables flag max/out=ausr Max;
run;
data ausr max;
set ausr max;
where flag max=1;
keep MAX Proz my;
MAX=count;Proz=&proz;run;
/***** Median of Absolute Deviation, MAD-Methode*******/
proc means data=test noprint;
by i;
var x;
output out=abc Median=med;/* p50(xi) */run;
data gesamt;
merge test abc;
by i;
y=ABS(x-med);run;
proc means data=gesamt noprint;
```

```
var y;
by i;
output out=MAD DAT p50=MAD; /* MAD*/run;
data gesamt;
merge gesamt mad dat;
by i;
flaq MAD=1;
Mz=0.6745*( (x - med)/MAD);if -3.5 < = mz < 3.5 then flag MAD=0; run;
proc means data=gesamt noprint;
var flag MAD;
by i;
output out=aaa max=z;run;
proc freq data=aaa noprint;
tables z/out=ausr MAD; run;
data ausr MAD;
set ausr MAD;
where z=1:
keep MAD Proz my;
MAD=count; Proz=&proz; run;
/** Dean/Dixon-Test ***********************************/
data index; /* Erzeugung von j-Index*/
do i=1 to \&sim;
  do j=1 to \&n;output;
  end;
end; run;
proc sort data=test;
by i x;
run;data lkj;
merge test index;
by i;
run;
data zwei;
set lki;
keep i x2; where j=2;
x2=x; run;data drei; set lkj; keep i x3; where j=3; x3=x; run;
data n minus 2; set lkj; keep i xn 2; where j = \delta n - 2; xn 2 = x; run;
data n minus 1; set lkj; keep i xn 1; where i = \delta n - 1; xn 1 = x; run;
data dean dixon;
merge help box zwei drei n minus 2 n minus 1;
by i:
keep i mini maxi x2 x3 xn 2 xn 1; run;
data dean dixon;
set dean dixon;
```

```
if &n<=7 then DD=(x2-mini)/(maxi-mini);
if 8<=&n<=10 then DD=(x2-mini)/(xn_1-mini);
if 11<=&n<=13 then DD=(x3-mini)/(xn_1-mini);
if 14 \leq xn then DD=(x3 - min) / (xn 2 - min);
flag_dd=1;
if 0.02446<dd<0.34681 then flag_dd=0;
/* bei anderem Umfang andere Tabellenwerte einsetzen */run;
/* Datei dean dixon kann im Fall von proz=0 oder my=0 (H0)
   zur Bestimmung der Quantile des Dean/Dixon-Tests verwandt werden 
*/
proc freq data=dean_dixon noprint;
tables flag_dd/out=ausr_dd;run;
/* Die Datei ausr_dd kann bei proz=0 oder my=0 (H0)
   zur Bestimmung der Quantile von Tab.4 verwandt werden */
data ausr dd;
set ausr_dd;
where flag dd=1;
keep dd Proz my;
DD=count;
Proz=&proz;run;
/*** David-Hartlay-Pearson *********************************/
data david;
set help box;
DHP=ABS(maxi-mini)/s;
flag_DHP=1;
if 3.73401<DHP<5.52671then flag_dhp=0;
/* Anderer Stichprobenumfang, andere Tabellenwerte */
run;
/* Datei david kann im Fall von proz=0 oder my=0 (H0)
   zur Bestimmung der Quantile des David-Hartlay-Pearson-Tests
   verwandt werden */
proc freq data=david noprint;
tables flag_dhp/out=ausr_dhp;run;
data ausr_dhp;
set ausr dhp;
where flag dhp=1;
keep DHP Proz my;
DHP=count;Proz=&proz;run;
/********** Ausgabe 
*************************************************/
data Ausgabe;
merge ausr box1 ausr box2 ausr Peirce ausr MAX ausr MAD ausr DD
ausr DHP;
by proz;run;
proc print data=ausgabe noobs;run;
```